# Bitrix24 klavye kısayolları

### **Tarayıcı**

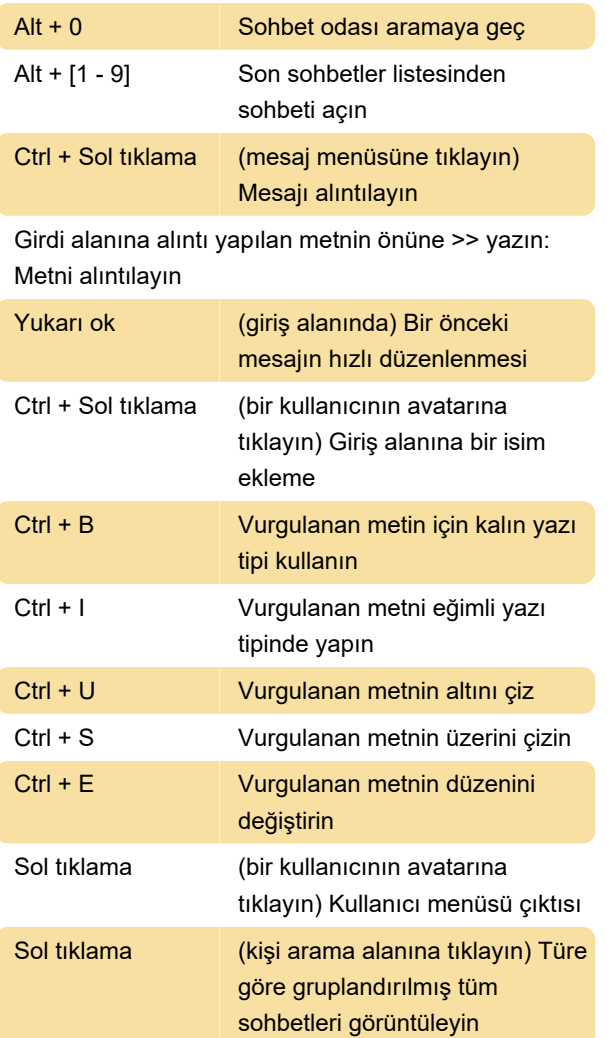

### Bitrix24

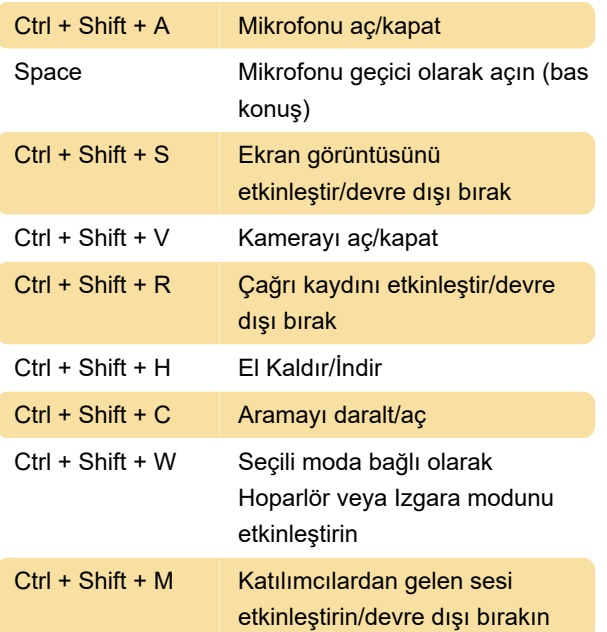

Ctrl + Shift + U Katılımcı listesini aç/kapat (video konferansta)

### **Sohbetler**

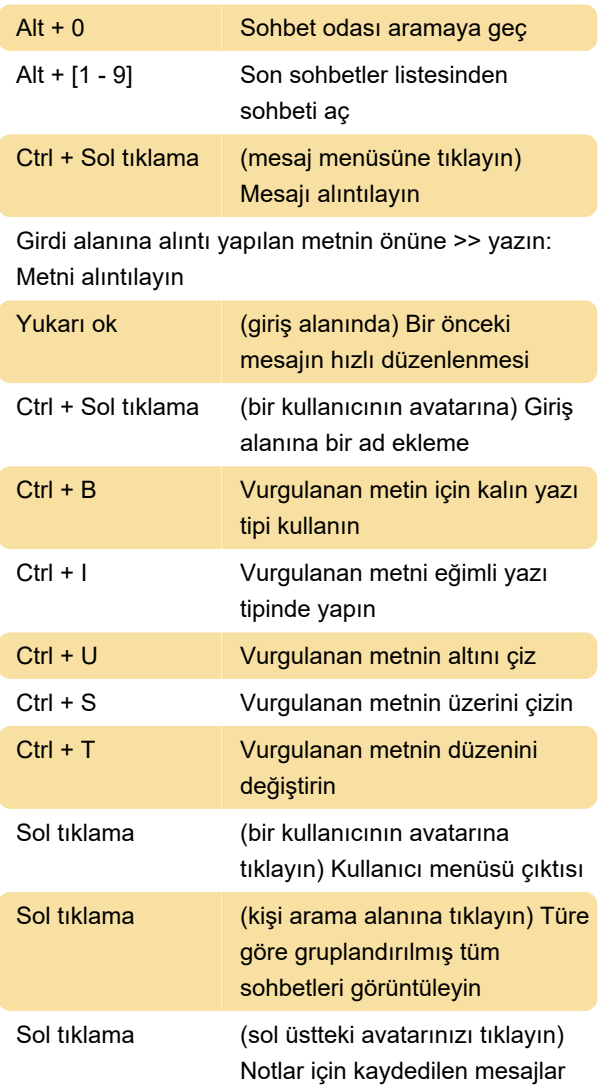

## mesaj gönderme

Mesaj gönderme kısayol tuşu, sağ alt köşedeki "Giriş" düğmesine tıklanarak özelleştirilebilir. Enter ve Ctrl + Enter kısayol tuşları arasında geçiş yapabilirsiniz.

Kaynak: Bitrix24.com

Son değişiklik: 28.06.2021 06:49:57

Daha fazla bilgi için: [defkey.com/tr/bitrix24-klavye](https://defkey.com/tr/bitrix24-klavye-kisayollari)[kisayollari](https://defkey.com/tr/bitrix24-klavye-kisayollari)

[Bu PDF'yi özelleştir...](https://defkey.com/tr/bitrix24-klavye-kisayollari?pdfOptions=true)